## **МІНІСТЕРСТВО ОСВІТИ І НАУКИ УКРАЇНИ Львівський національний університет імені Івана Франка Факультет електроніки та комп'ютерних технологій Кафедра системного проектування**

## **Затверджено**

На засіданні<br>кафедри системного проектування кафедри системного проектування факультету електроніки та комп'ютерних  $\Gamma$ Львівського національного університету імені Івана Франка (протокол № 1 від  $30$ ,  $0.2022$  p.

Завідувач кафедри:

\_\_\_\_\_\_\_\_\_\_\_\_\_\_\_\_\_\_\_\_ Роман ШУВАР

**Силабус з навчальної дисципліни " Паралельне програмування", що викладається в межах ОПП " Високопродуктивний комп'ютинг " першого (бакалаврського) рівня вищої освіти для здобувачів з спеціальності 121 – Інженерія програмного забезпечення** 

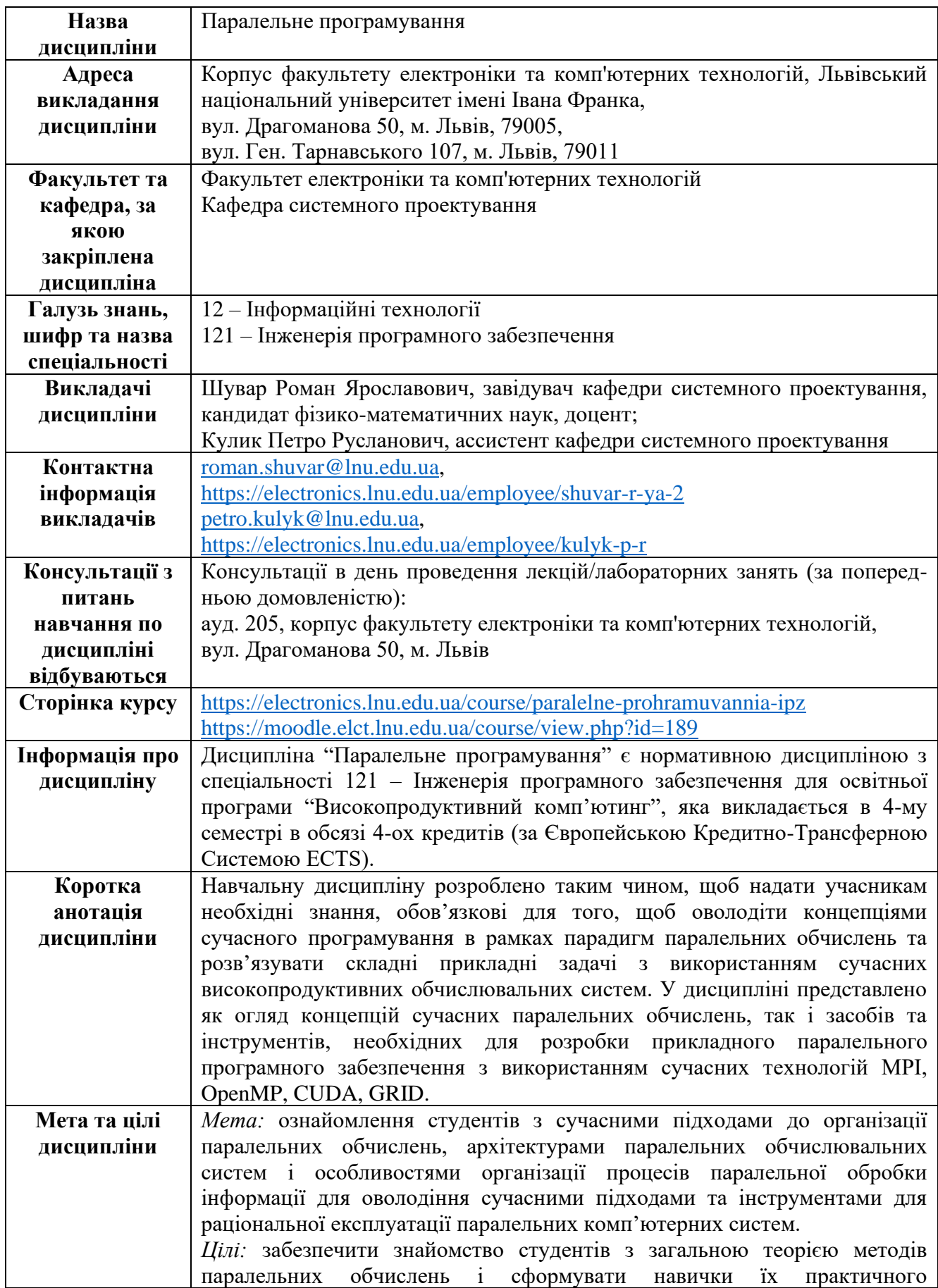

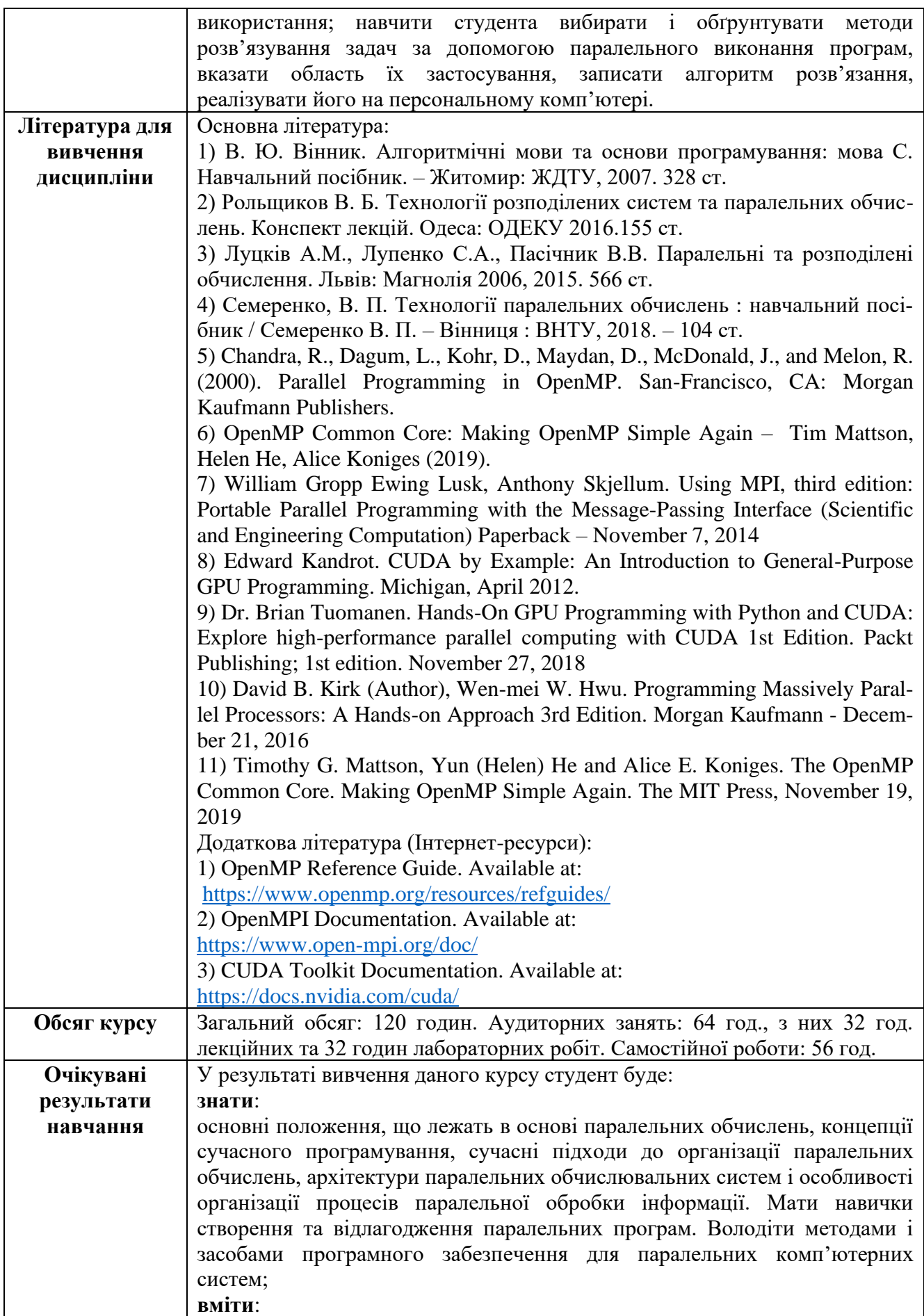

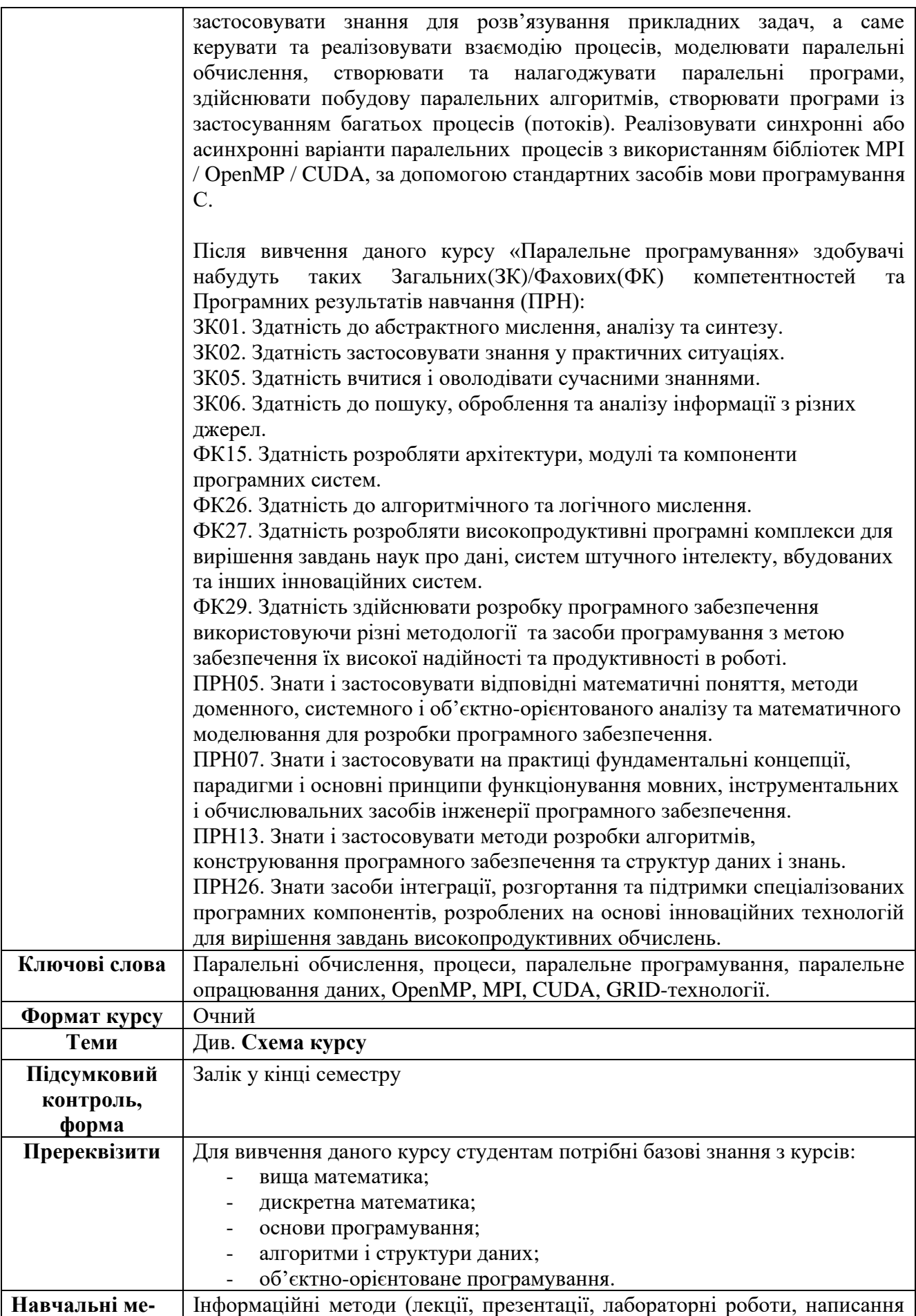

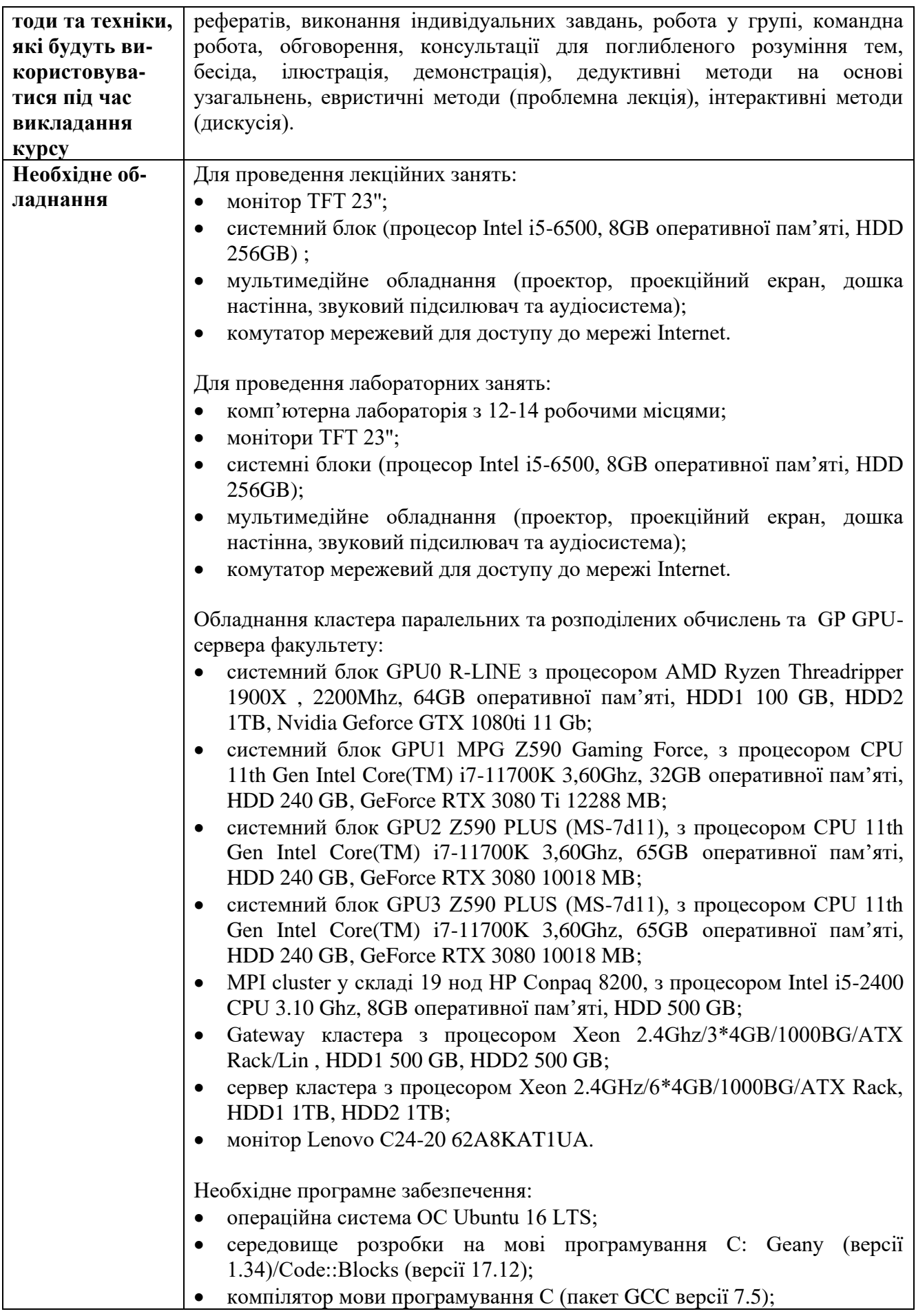

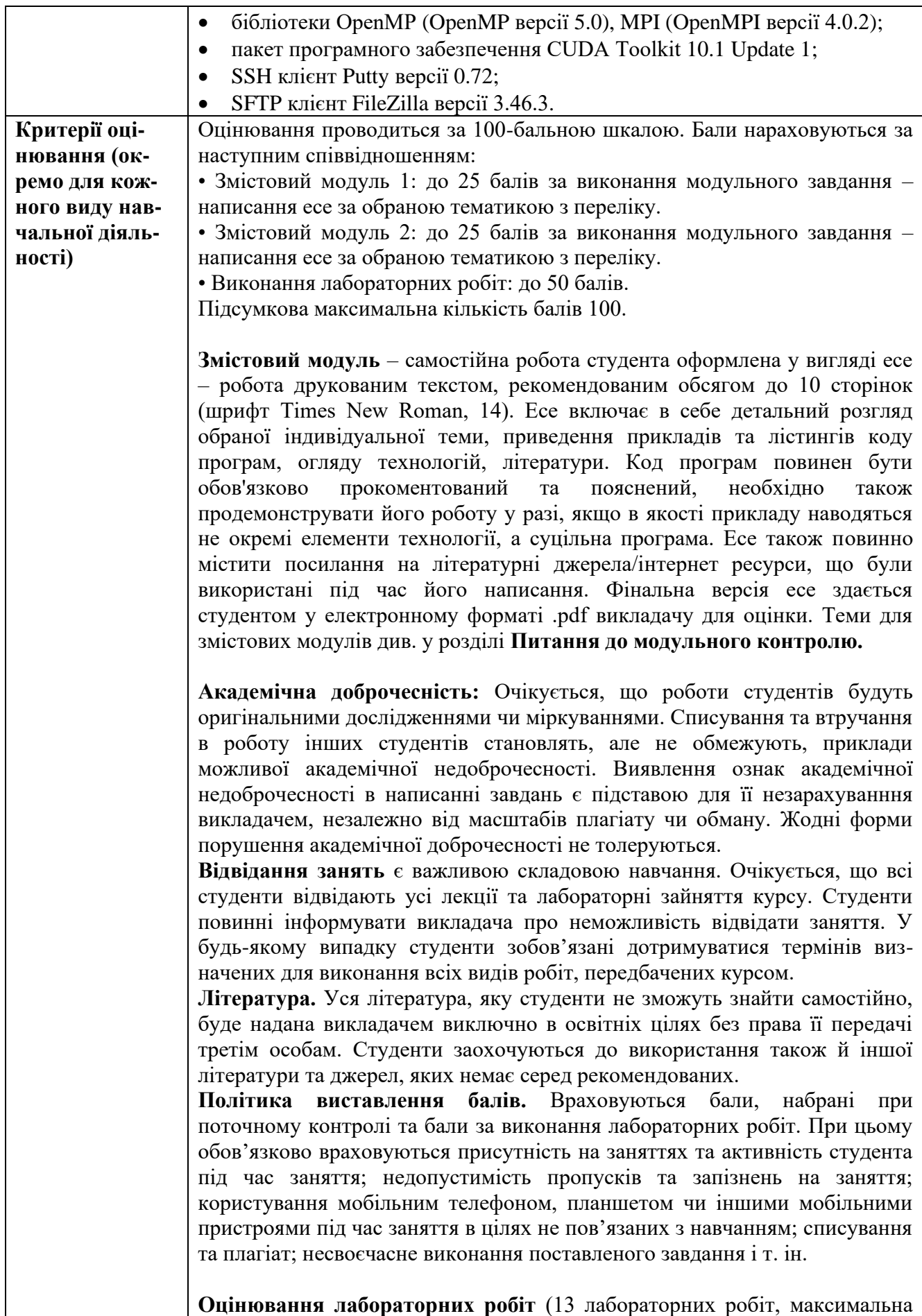

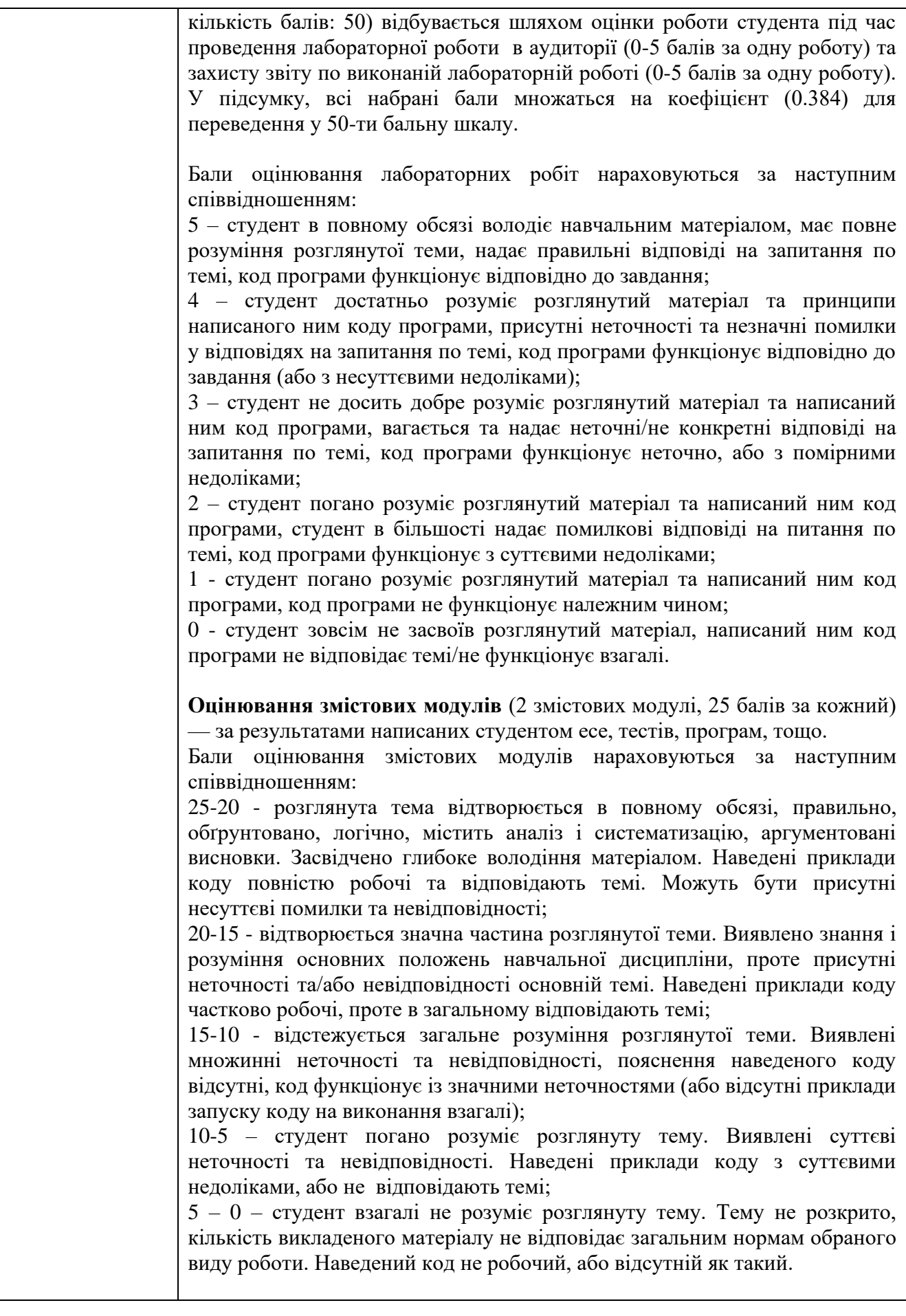

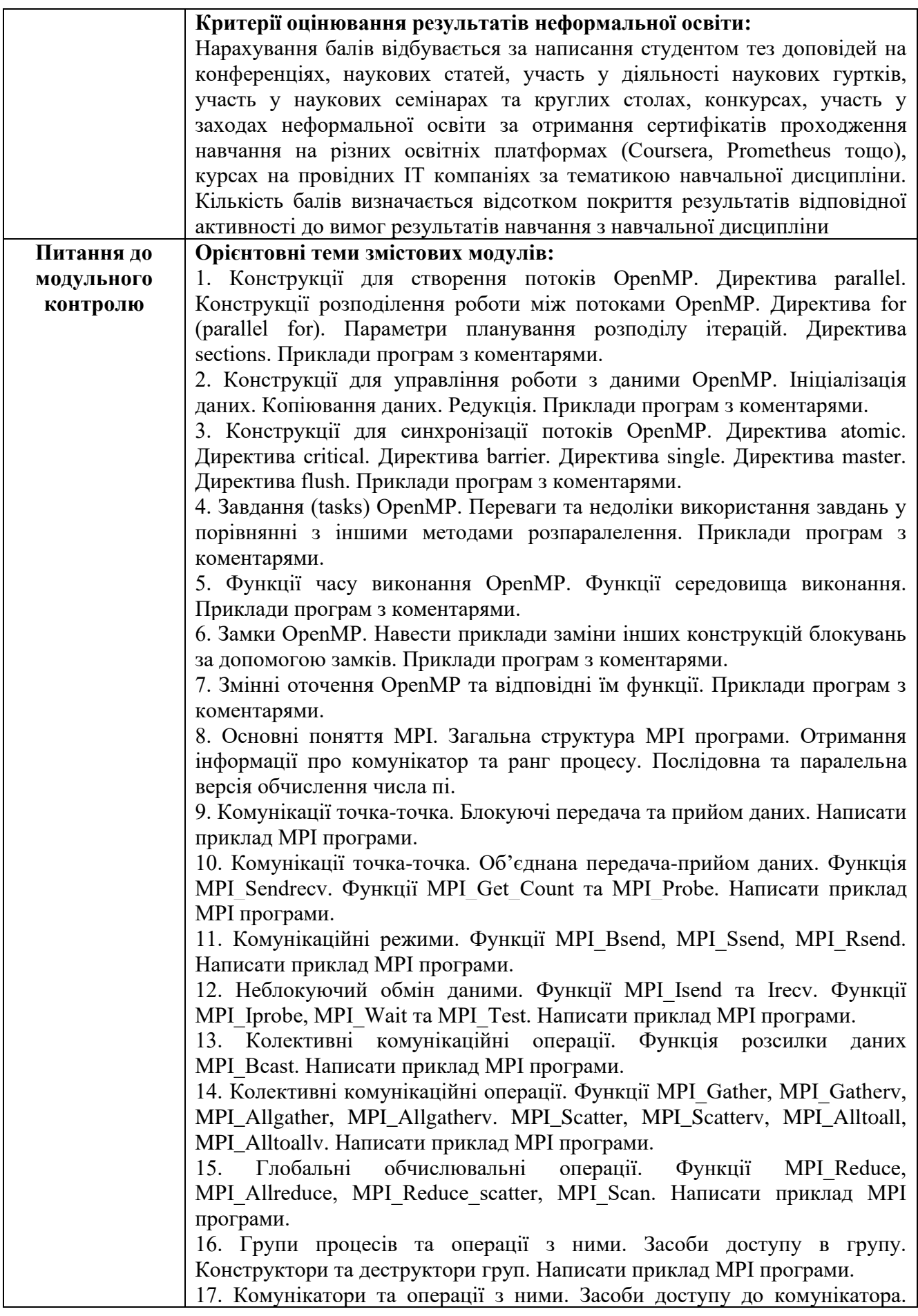

8

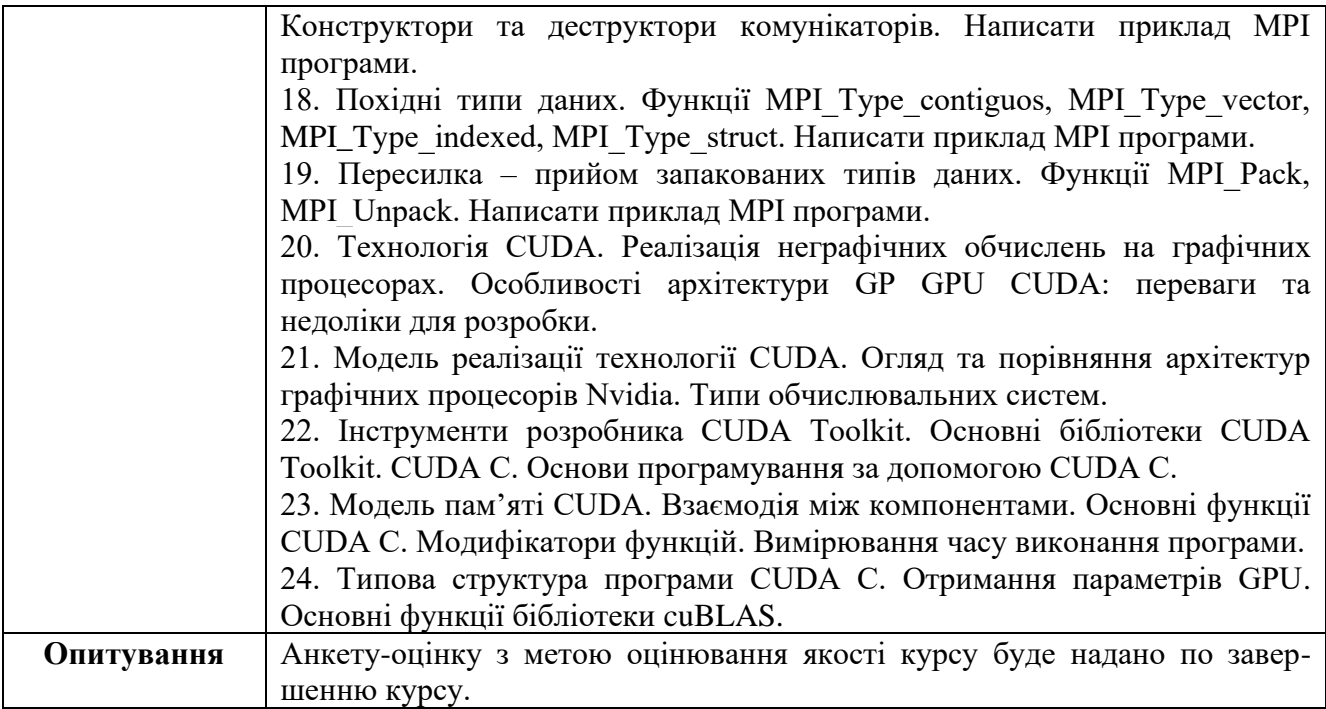

## **Схема курсу "Паралельне програмування" для студентів спеціальності 121 – Інженерія програмного забезпечення**

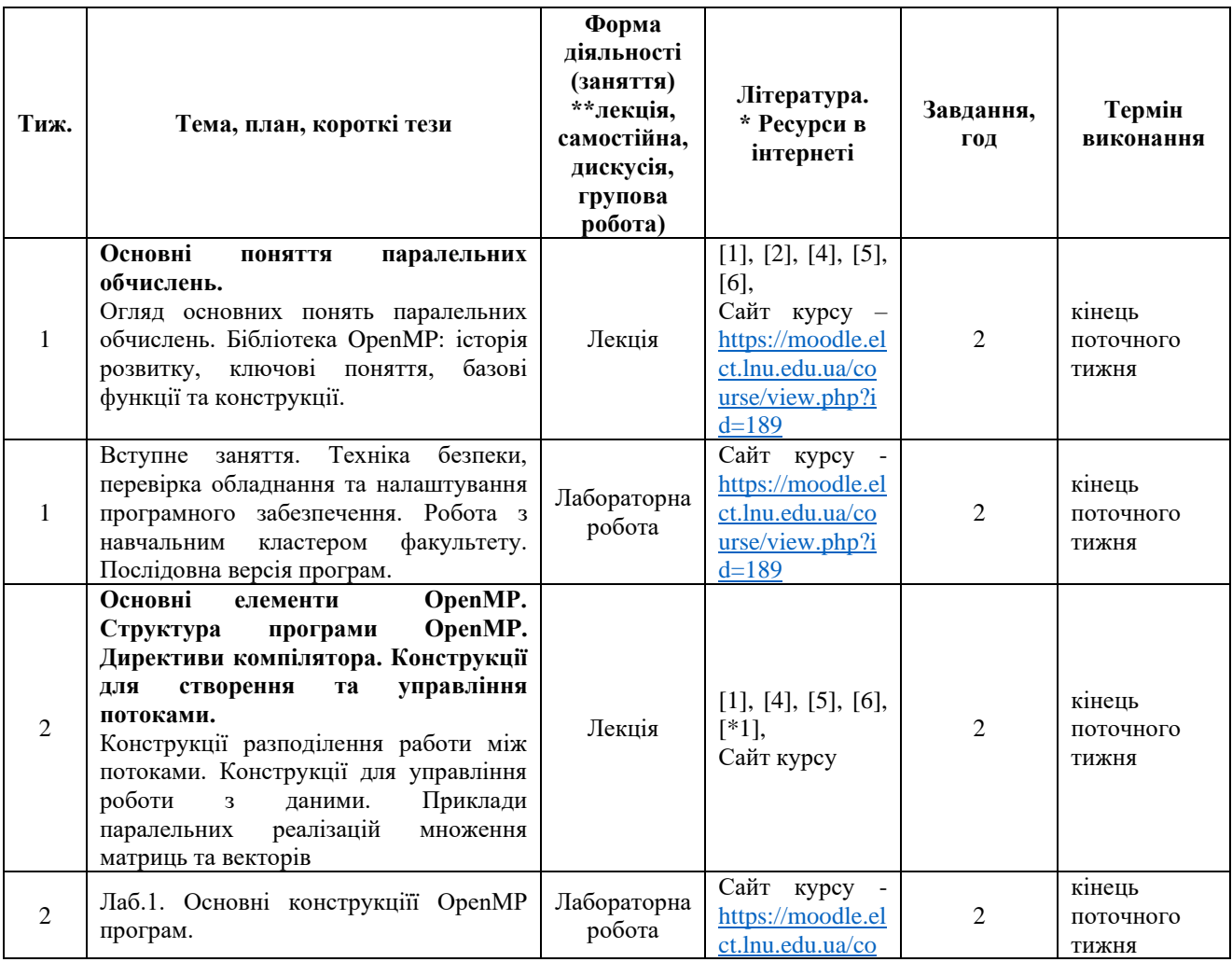

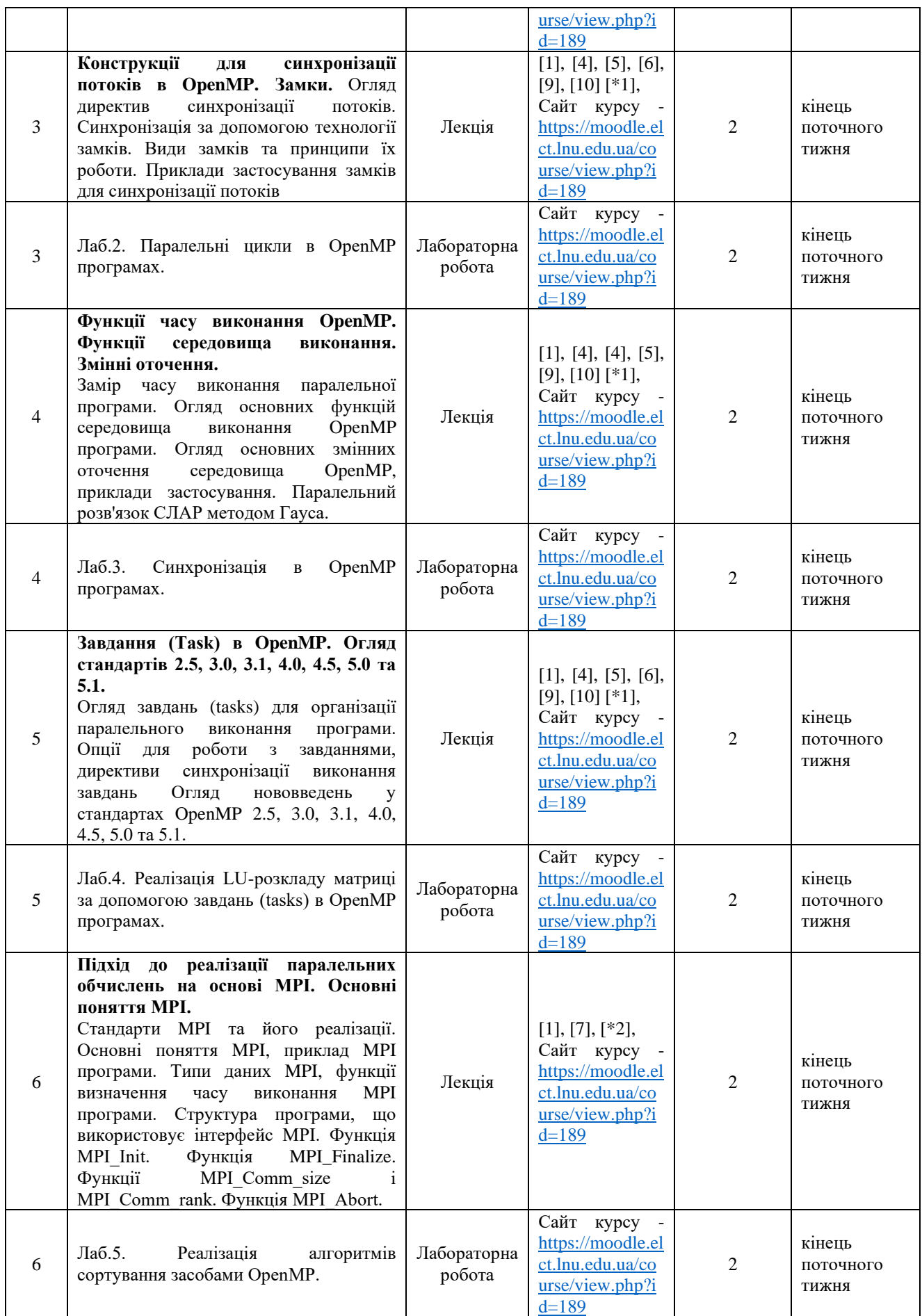

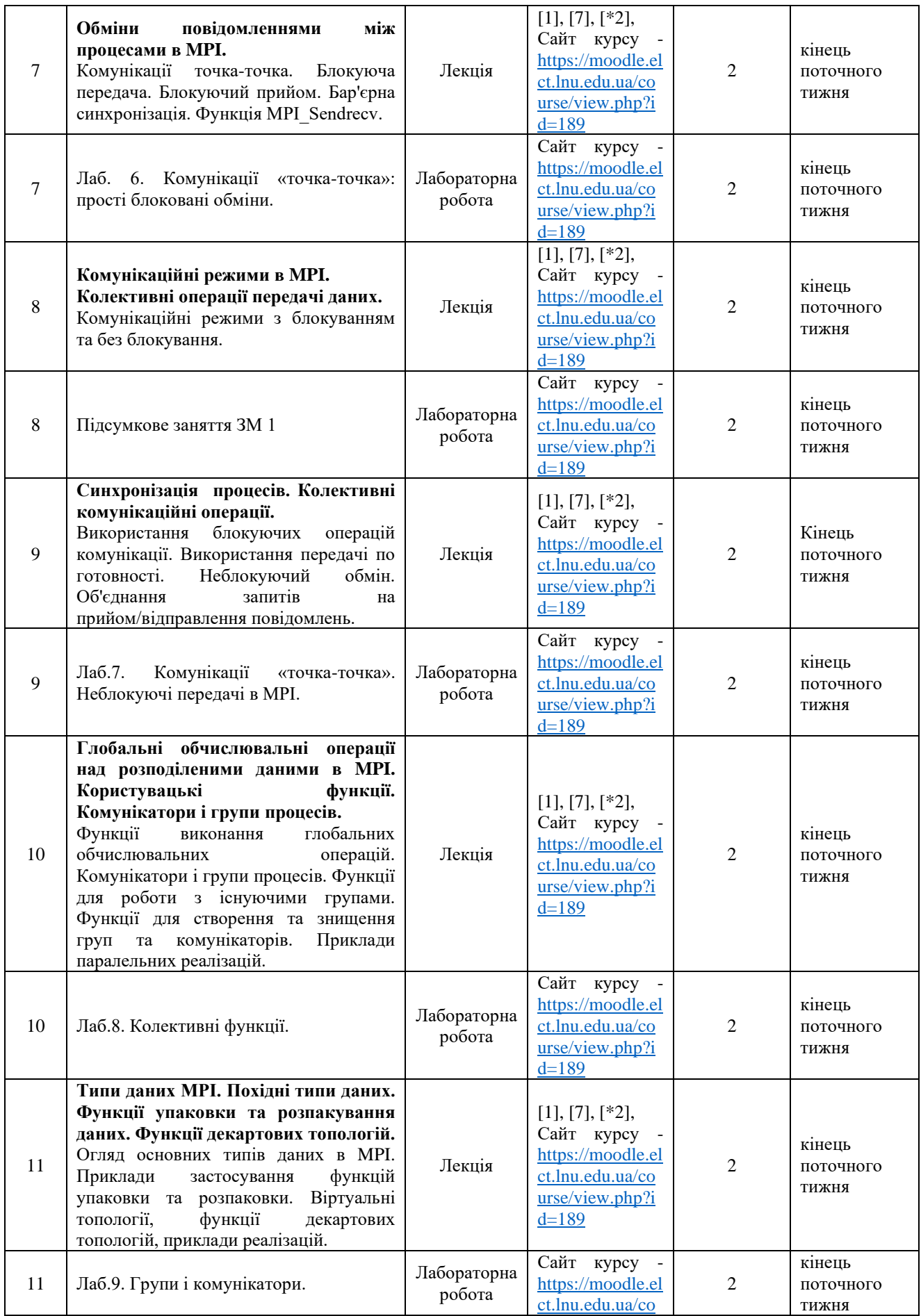

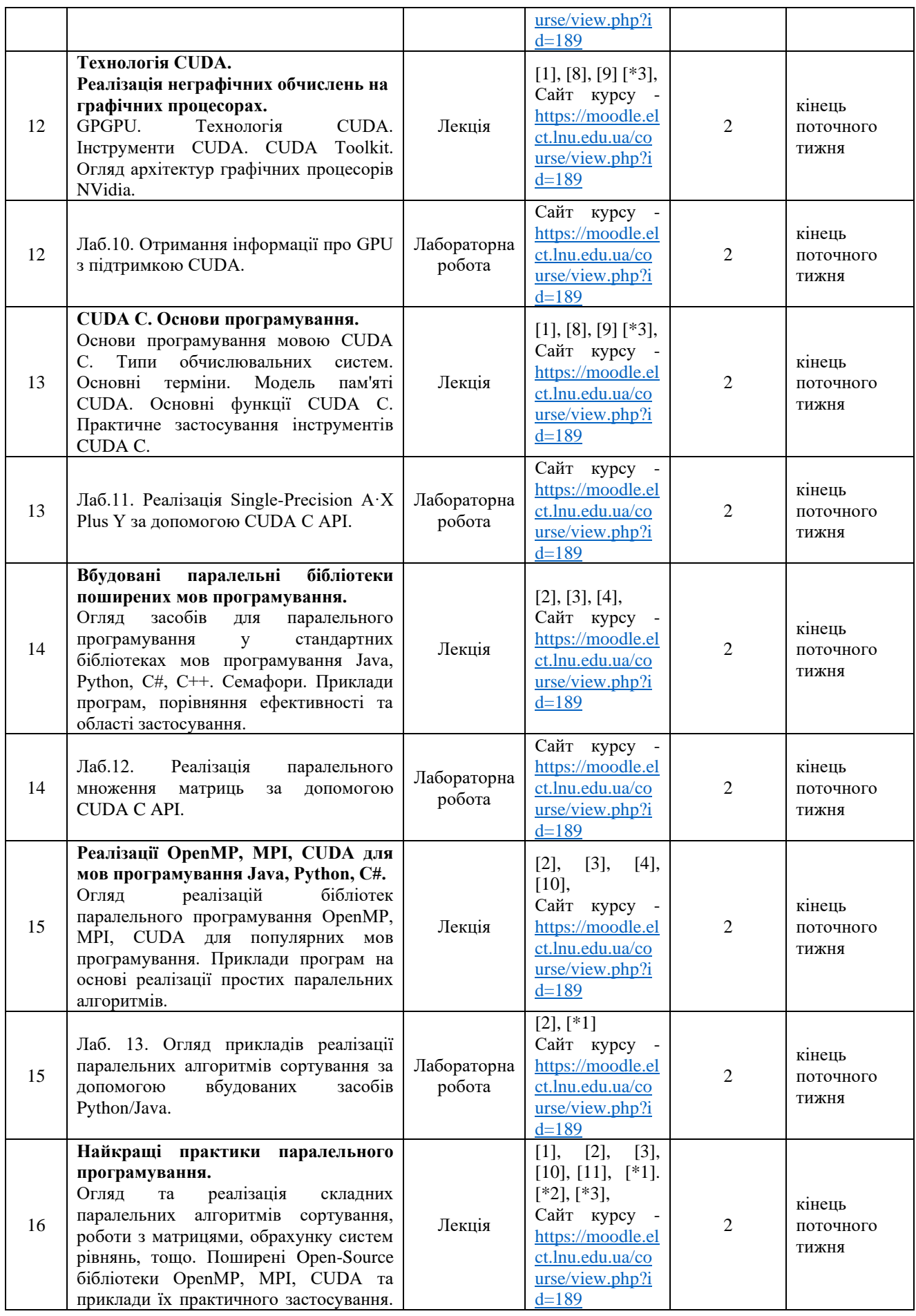

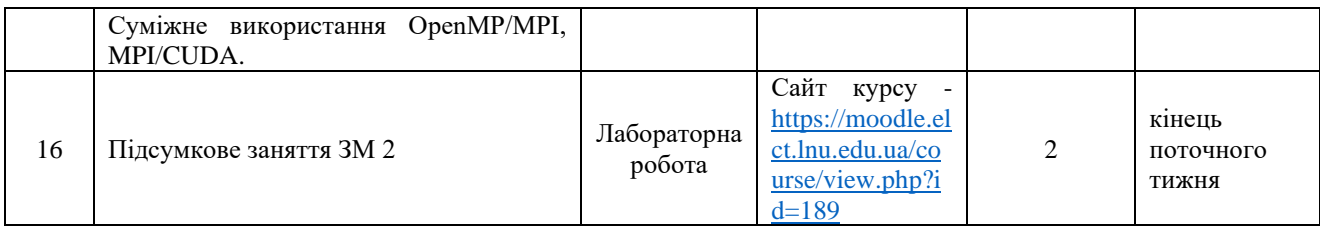